#### Forecasting With Many predictors

The Econometrics of Predictability

*This version: June 15, 2014*

June 15, 2014

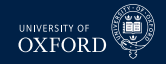

# Dynamic Factor Models

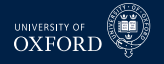

#### Dynamic Factor Models

- Dynamic factors model specify dynamics in the factors
- **Basic DFM is**

$$
\mathbf{x}_t = \sum_{i=0}^s \mathbf{\Phi}_i \mathbf{f}_t + \epsilon_t
$$

$$
\mathbf{f}_t = \sum_{j=1}^q \mathbf{\Psi} \mathbf{f}_{t-j} + \eta_t
$$

- Observed data depend on contemporaneous and lagged factors
- Factors have VAR-like dynamics
- $\bullet$  Assumed that  $\mathbf{f}_t$  and  $\boldsymbol{\epsilon} _t$  are stationary, so  $\mathbf{x}_t$  is also stationary
	- $\blacktriangleright$  Important: must transform series appropriately when applying to data
- $\epsilon$ *t* can have weak dependence in both the cross-section and time-series
- $\mathbf{E}\left[\boldsymbol{\epsilon}_{t},\boldsymbol{\eta}_{s}\right]=\mathbf{0}$  for all  $t,s$

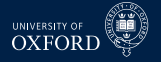

#### Optimal Forecast from DFM

$$
\mathbf{x}_t = \sum_{i=0}^s \mathbf{\Phi}_i \mathbf{f}_{t-i} + \boldsymbol{\epsilon}_t, \quad \mathbf{f}_t = \sum_{j=1}^q \mathbf{\Psi} \mathbf{f}_{t-j} + \boldsymbol{\eta}_t
$$

Optimal forecast can be derived

$$
E\left[x_{it+1}|\mathbf{x}_{t}, \mathbf{f}_{t}, \mathbf{x}_{t-1}, \mathbf{f}_{t-1}, ...\right] = E\left[\sum_{i=0}^{s} \phi_{i} \mathbf{f}_{t+1-i} + \epsilon_{it+1}|\mathbf{x}_{t}, \mathbf{f}_{t}, \mathbf{x}_{t-1}, \mathbf{f}_{t-1}, ...\right]
$$

$$
= E_{t}\left[\sum_{i=0}^{s} \phi_{i} \mathbf{f}_{t+1-i}\right] + E_{t}\left[\epsilon_{it+1}\right]
$$

$$
= \sum_{i=1}^{s'} \mathbf{A}_{i} f_{t-i+1} + \sum_{j=1}^{n} \mathbf{B}_{j} x_{it-j+1}
$$

- Predictability in both components
	- $\blacktriangleright$  Lagged factors predict factors
	- **E** Lagged  $x_{it}$  predict  $\epsilon_{it}$

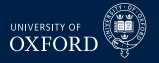

# Invertibility and MA processes

- DFM is really factors plus moving average
- Moving average processes can be replaced with AR processes when invertible

$$
y_t = \epsilon_t + \theta \epsilon_{t-1}
$$
  
\n
$$
y_t - \theta y_{t-1} = \epsilon_t + \theta \epsilon_{t-1} - \theta (\theta \epsilon_{t-2} + \epsilon_{t-1})
$$
  
\n
$$
= \epsilon_t - \theta^2 \epsilon_{t-2}
$$
  
\n
$$
y_t - \theta y_{t-1} + \theta^2 y_{t-2} = \epsilon_t - \theta^2 \epsilon_{t-2} + \theta^2 (\theta \epsilon_{t-3} + \epsilon_{t-2})
$$
  
\n
$$
= \epsilon_t + \theta^2 (\theta \epsilon_{t-3} + \epsilon_{t-2})
$$
  
\n
$$
\sum_{i=0}^{\infty} (-\theta)^i y_{t-i} = \epsilon_t
$$
  
\n
$$
y_t = \sum_{i=1}^{\infty} -(-\theta)^i y_{t-i} + \epsilon_t
$$

- Can approximate finite MA with finite AR
- Quality will depend on the persistence of the MA component

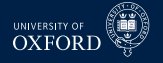

- Superficially dynamic factor models appear to be more complicated than static factor models
- Dynamic Factor models can be directly estimated using Kalman Filter or spectral estimators that account for serial correlation in factors
	- $\blacktriangleright$  Latter are not useful for forecasting since 2-sided
- (Big) However, DFM can be converted to Static model by relabeling
- In DFM, factors are

$$
[\mathbf{f}_t, \mathbf{f}_{t-1}, \ldots, \mathbf{f}_{t-s}]
$$

- Fotal of  $r(s + 1)$  factors in model
- **Equivalent to static model with** *at most* $r(s + 1)$  **factors** 
	- $\triangleright$  Redundant factors will not appear in static version

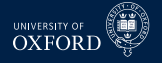

Consider basic DFM

$$
x_{it} = \phi_{i1}f_t + \phi_{i2}f_{t-1} + \epsilon_{it}
$$
  

$$
f_t = \psi f_{t-1} + \eta_t
$$

Model can be expressed as

$$
x_{it} = \phi_{i1} (\psi f_{t-1} + \eta_t) + \phi_{i2} f_{t-1} + \epsilon_{it}
$$
  
=  $\phi_{i1} \eta_t + \phi_{i2} (1 + (\phi_{i1}/\phi_{i2}) \psi) f_{t-1} + \epsilon_{it}$ 

- One version of static factors are  $\eta_t$  and  $f_{t-1}$ 
	- $\cdot$  In this particular version,  $\eta_t$  is not "dynamic" since it is WN
	- <sup>É</sup> *ft*−<sup>1</sup> follows an AR(1) process
- Other *rotations* will have different dynamics

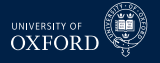

**Basic simulation** 

$$
x_{it} = \phi_{i1}f_t + \phi_{i2}f_{t-1} + \epsilon_{it}
$$
  

$$
f_t = \psi f_{t-1} + \eta_t
$$

- $\bullet$  *φ*<sub>*i*1</sub> ∼ *N*(1, 1),*φ*<sub>*i*2</sub> ∼ *N*(.2, 1)
	- $\triangleright$  Smaller signal makes it harder to find second factor
- $\psi = 0.5$ 
	- ► Higher persistence makes it harder since Corr  $[f_t, f_{t-1}]$  is larger
- Everything else standard normal
- $k = 100, T = 100$ 
	- Also  $k = 200$  and  $T = 200$  (separately)
- All estimation using PCA on correlation

#### Number of Factors for Forecasting

Better to have *r* above *r ?* than below

#### Measuring Closeness of Estimate

- Factors are not point identified
	- $\cdot$  Can use an arbitrary rotation and model is equivalent
- Natural measure of similarity between original (GDP) factors and estimated factors is global *R* 2

$$
\begin{aligned}\n\hat{\mathbf{f}}_t &= \mathbf{A}\mathbf{f}_t + \boldsymbol{\eta}_t \\
R^2 &= 1 - \frac{\sum_{t=1}^T \hat{\boldsymbol{\eta}}_t' \hat{\boldsymbol{\eta}}_t}{\sum_{t=1}^T \mathbf{f}_t' \mathbf{f}_t}\n\end{aligned}
$$

■ Note that **A** is a 2 by 2 matrix of regression coefficients

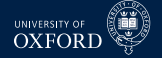

 $IC_{p2}$  Selected r, T=100, k=100

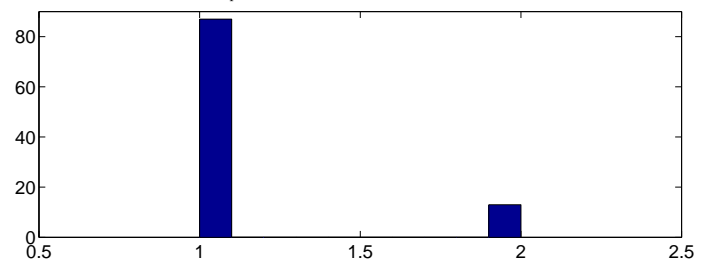

 $R^2$  as a function of r

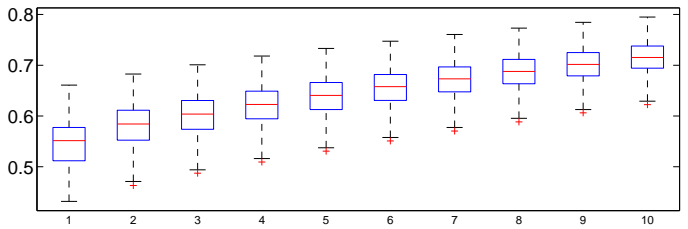

 $IC_{p2}$  Selected r, T=100, k=200

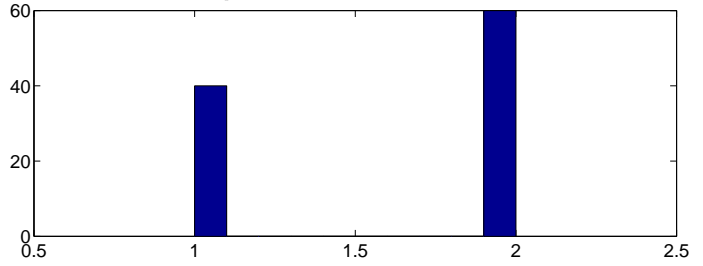

 $R^2$  as a function of r

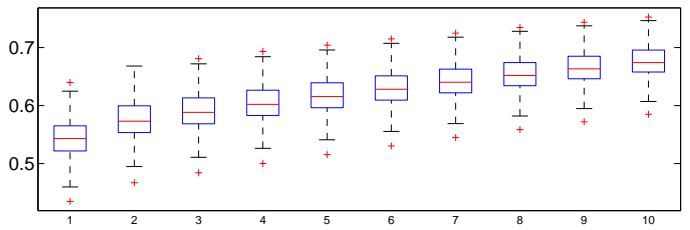

UNIVERSITY OF **OXFORD** 

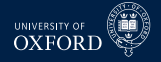

 $IC_{p2}$  Selected r, T=200, k=100

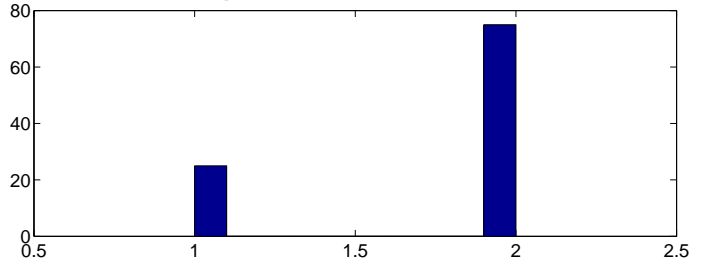

 $R^2$  as a function of r

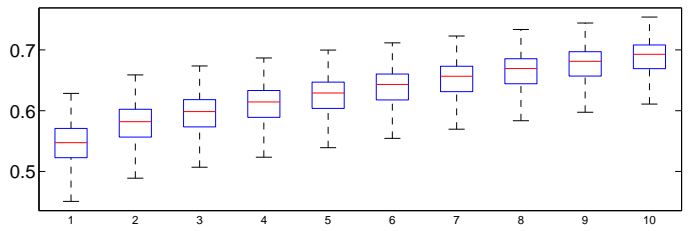

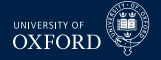

 $R<sup>2</sup>$  of factors on estimated factors

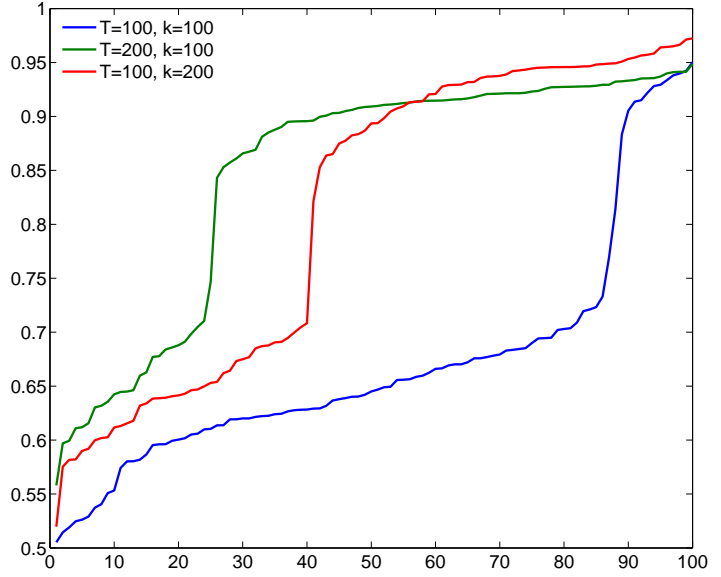

# Stock and Watson's DFM Data

#### Stock & Watson (2012) Data

- Stock & Watson have been at the forefront of factor model development
- Data is from 2012 paper "Disentangling the Channels of the 2007-2009 Recession"
- Dataset consists of 137 monthly and 74 quarterly series
	- $\blacktriangleright$  Not all used for factor estimation
	- $\rightarrow$  Aggregates not used if disaggregated series available
- Monthly series are aggregated to quarterly, which is frequency of data
- Series with missing observations are dropped for simplicity
	- $\blacktriangleright$  Before dropping those with missing values data set has 132 series
	- $\triangleright$  After 107 series remain

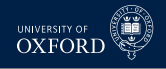

#### The series

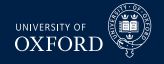

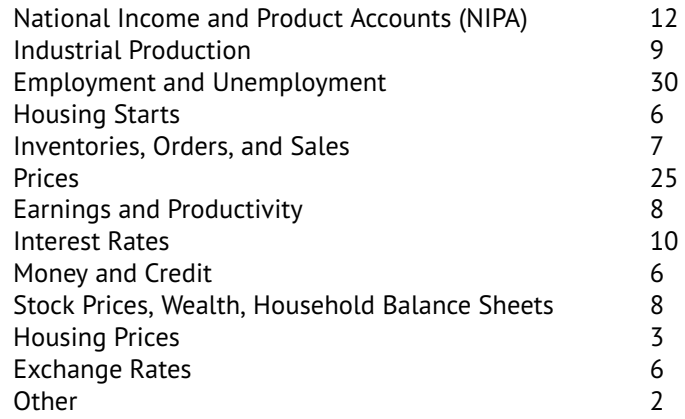

#### Data Transformation

- Monthly series were aggregated to quarterly using
	- $\blacktriangleright$  Average
	- $\blacktriangleright$  End-of-quarter
- All series were transformed to be stationary using one of:
	- $\blacktriangleright$  No transform
	- $\triangleright$  Difference
	- <sup>É</sup> Double-difference
	- $\cdot$  Log
	- $\blacktriangleright$  Log-difference
	- Double-log-difference
- Most series checked for outliers relative to *IQR* (rare)
- Final series were Studentized in estimation of PC

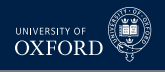

#### Raw Data Before Transform

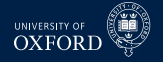

Untransformed SW Data (Studentized)

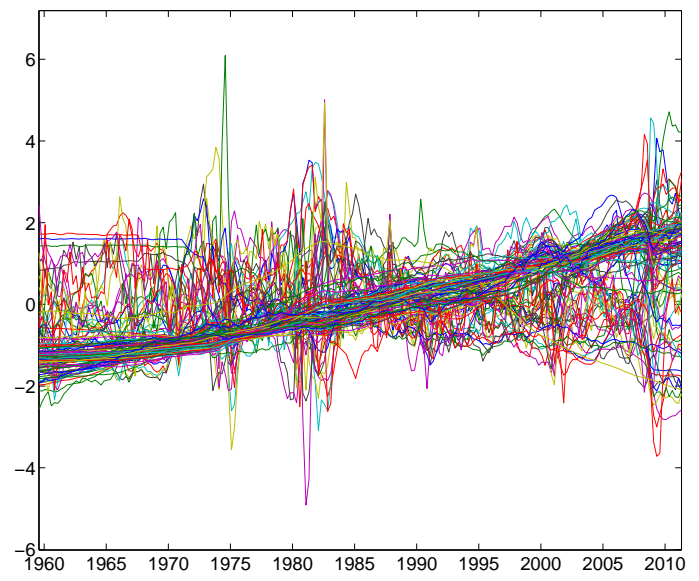

#### Raw Data after Transform

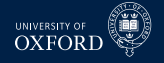

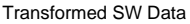

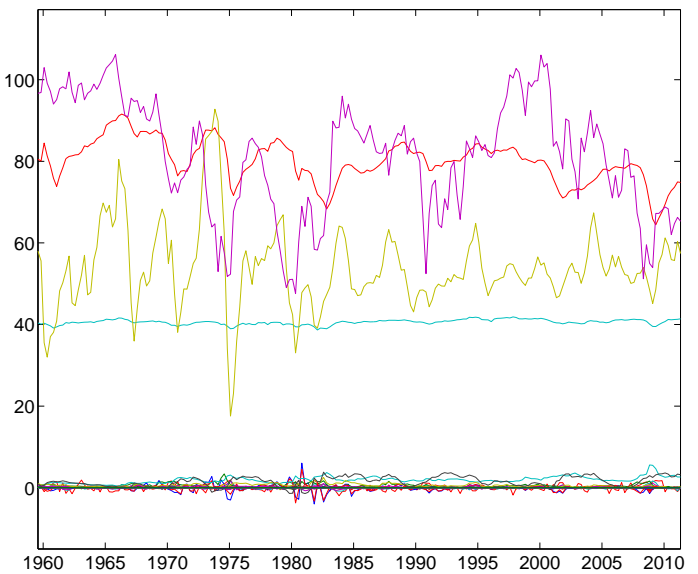

#### Studentized Data

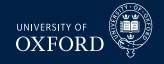

Studentized SW Data

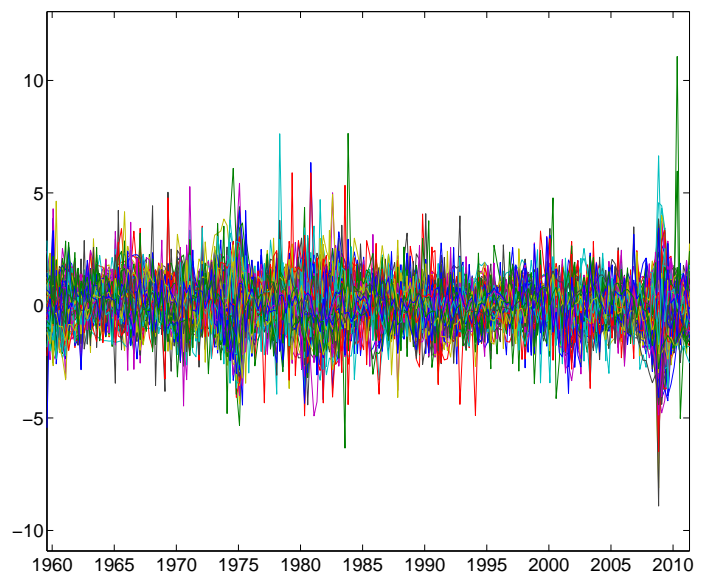

#### First Component

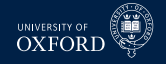

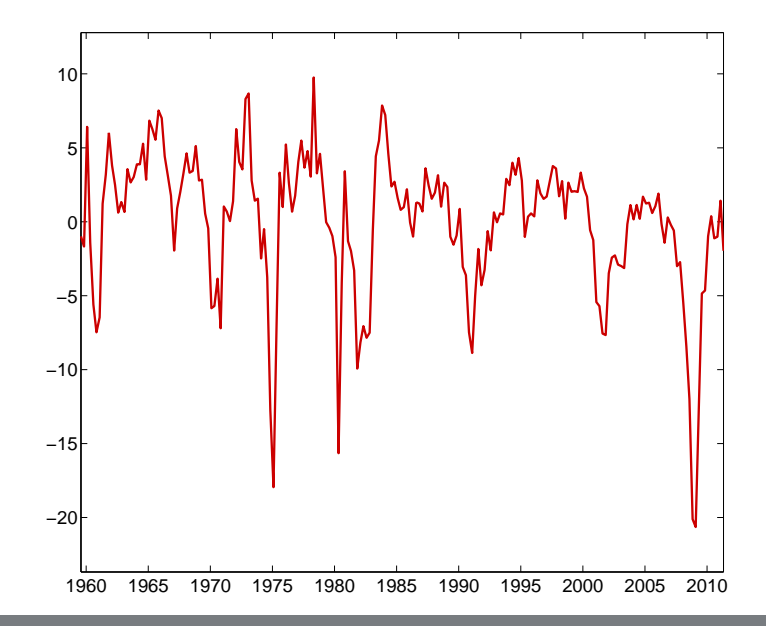

#### First Three Components

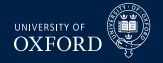

First Component (Standardized)

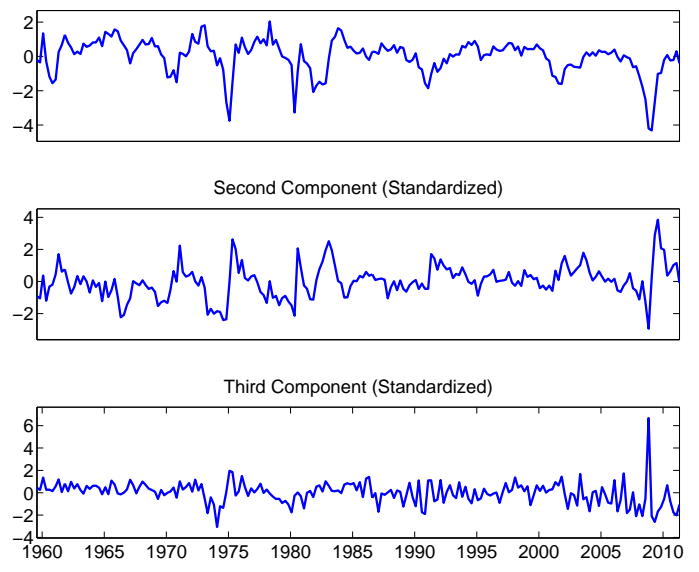

## Scree Plot (Log)

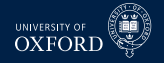

Scree Plot, Stock & Watson (Log)

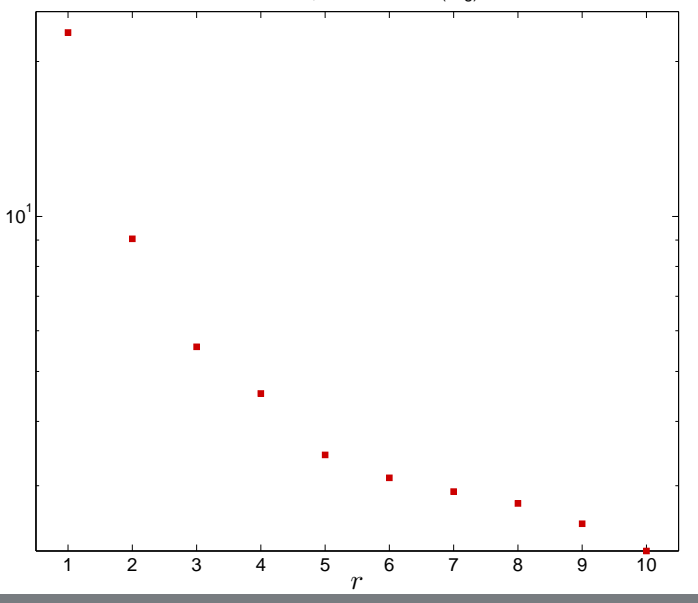

#### Scree Plot

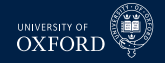

1 2 3 4 5 6 7 8 9 10  $\sqrt{2}$ 5 10 15 20 25 r

#### Information Criteria

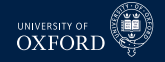

Information Criteria

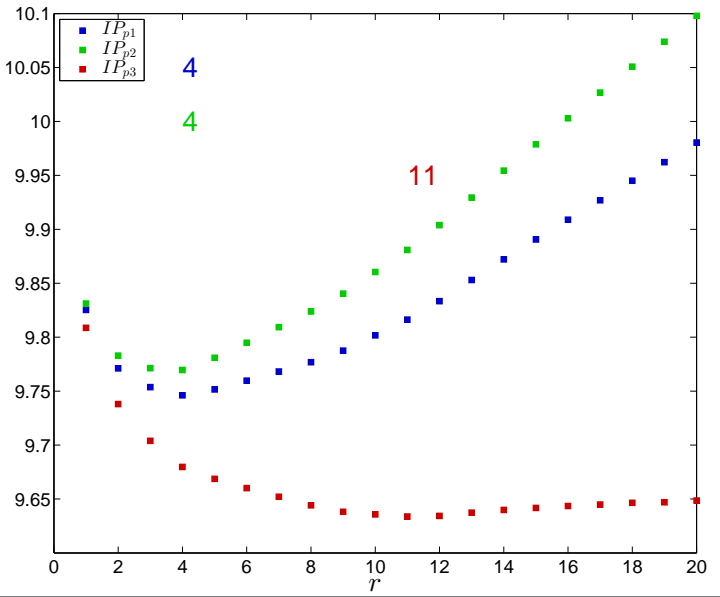

#### Individual Fit against *r*

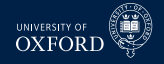

Individual  $R^2$  using r factors

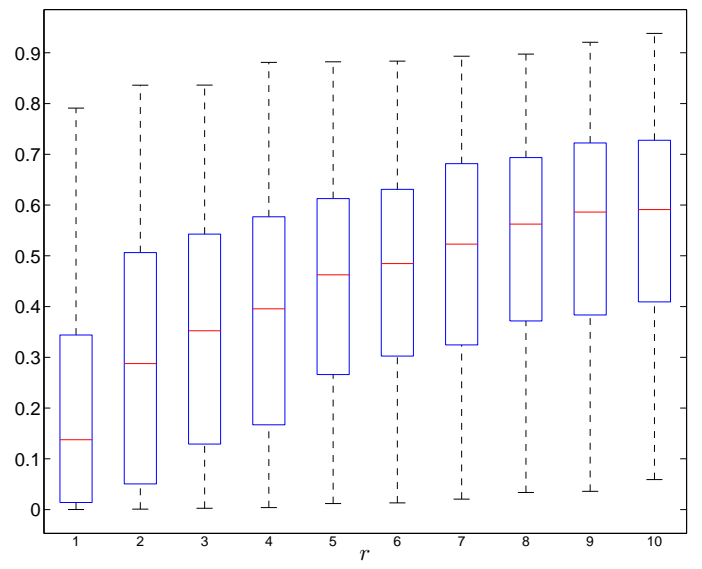

# Forecasting

#### Forecast Methods

- Forecast problem is not meaningfully different from standard problem
- $\blacksquare$  Interest is now in  $\mathbf{y}_t$ , which may or may not be in  $\mathbf{x}_t$ 
	- <sup>É</sup> Note that stationary version of **y***<sup>t</sup>* should be forecast, e.g. *∆***y***<sup>t</sup>* or *∆* 2 **y***t*
- Two methods to forecast

**Unrestricted** 

$$
y_{t+1} = \phi_0 + \sum_{i=1}^p \phi_i y_{t-i+1} + \theta' \hat{\mathbf{f}}_t + \epsilon_{it}
$$

- Treats factors as observed data, only makes sense if *k* is large
	- $\triangleright$  Uses an AR( $P$ ) to model residual dependence
	- $\triangleright$  Choice of number of factors to use, may be different from  $r$
	- $\triangleright$  Can also use lags of  $f_t$  (uncommon)
	- $\triangleright$  Model selection is applicable as usual, e.g. BIC

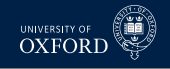

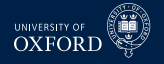

#### Forecast Methods

#### Restricted

 $\bullet$  When  $\mathbf{y}_t$  is in  $\mathbf{x}_t, \mathbf{y}_t = \boldsymbol{\beta} \hat{\mathbf{f}}_t + \epsilon_t$ 

$$
\epsilon_t = \mathbf{y}_t - \boldsymbol{\beta}\,\hat{\mathbf{f}}_t
$$

$$
\hat{y}_{t+1|t} = \beta \hat{\mathbf{f}}_{t+1|t} + \sum_{i=1}^{p} \phi_i \left( y_{t-i+1} - \beta \hat{\mathbf{f}}_{t-i+1} \right)
$$
\n
$$
= \beta \hat{\mathbf{f}}_{t+1|t} + \sum_{i=1}^{p} \phi_i \hat{\epsilon}_t
$$

- VAR to forecast  $\hat{\mathbf{f}}_{t+1}$  using lags of  $\hat{\mathbf{f}}_t$
- Univariate AR for *ε*ˆ*<sup>t</sup>*
- Usually found to be less successful than unrestricted
- Care is needed when using studentized data since forecasting recentered, rescaled version of *y*

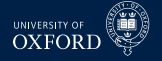

#### Re-integrating forecasts

When forecasting *∆***y***<sup>t</sup>* ,

$$
E_t [\mathbf{y}_{t+1}] = E_t [\mathbf{y}_{t+1} - \mathbf{y}_t + \mathbf{y}_t]
$$
  
= 
$$
E_t [\Delta \mathbf{y}_{t+1}] + \mathbf{y}_t
$$

At longer horizons,

$$
\mathrm{E}_{t}\left[\mathbf{y}_{t+h}\right] = \sum_{i=1}^{h} \mathrm{E}_{t}\left[\Delta \mathbf{y}_{t+i}\right] + \mathbf{y}_{t}
$$

When forecasting *∆*<sup>2</sup>**y***<sup>t</sup>*

$$
E_t[y_{t+1}] = E_t[y_{t+1} - y_t - y_t + y_{t-1} + 2y_t - y_{t-1}]
$$
  
= 
$$
E_t[\Delta^2 y_{t+1}] + 2y_t - y_{t-1}
$$

- <sup>É</sup> In many cases interest is in *∆***y***<sup>t</sup>* when forecasting *∆* 2 **y***t*
	- **–** For example CPI, inflation and change in inflation
	- **–** Same as reintegrating *∆y<sup>t</sup>* to *y<sup>t</sup>*

#### Multistep Forecasting

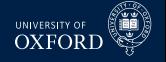

- Multistep can be constructed using either method
- Unrestricted requires additional VAR for  $\hat{\mathbf{f}}_t$
- Alternative use direct forecasting

$$
y_{t+h|t} = \hat{\phi}_{(h)0} + \sum_{i=1}^{p^h} \hat{\phi}_{(h)i} y_{t-i+1} + \hat{\boldsymbol{\theta}}'_{(h)} \hat{\mathbf{f}}_t
$$

- $\, \overline{\;\;} \,$   $(h)$  used to denote explicit parameter dependence on horizon
- $\rightarrow$   $y_{t+h|t}$  can be either the period-*h* value, or the *h*-period cumulative forecast (more common)
- Direct has been documented to be better than iterative in DFMs
	- $\blacktriangleright$  Problem dependent

# "Forecasting"

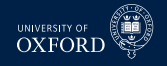

- Used BIC search across models
- 3 setups
	- $\cdot$  GDP lags only (4), Components Only (6), Both

$$
\sum_{j=1}^{h} \Delta g_{t+j} = \phi_0 + \sum_{s=1}^{4} \gamma_s \Delta g_{t-s+1} + \sum_{n=1}^{6} \psi_n f_{jt} + \epsilon_{ht}
$$

Both

|       | GDP Only | $R^2$ | <b>Components Only</b> | $R^2$ | GDP                      | Components    | $R^2$ |
|-------|----------|-------|------------------------|-------|--------------------------|---------------|-------|
| $h=1$ | 1.2.4    | .517  | 1, 2, 3, 4, 6          | .662  |                          | 1, 2, 3, 4, 6 | .686  |
| $h=2$ | 1.4      | .597  | 1, 2, 3, 4, 6          | .763  |                          | 1, 2, 3, 4, 6 | .771  |
| $h=3$ | 1.4      | .628  | 1, 2, 3, 4, 6          | .785  |                          | 1, 2, 3, 4, 6 | .792  |
| $h=4$ | 1.4      | .661  | 1, 2, 3, 4, 6          | .805  | $\overline{\phantom{a}}$ | 1, 2, 3, 4, 6 | .805  |

# Improving Estimated Components

#### Generalized Principal Components

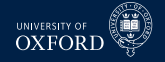

- Basic PCA makes use of the covariance or more commonly correlation
- Correlation is technically a special case of *generalized PCA*

$$
\min_{\boldsymbol{\beta}, \mathbf{f}_t, \dots \mathbf{f}_t} \sum_{t=1}^T (\mathbf{x}_t - \boldsymbol{\beta} \mathbf{f}_t)' \boldsymbol{\Sigma}_{\epsilon}^{-1} (\mathbf{x}_t - \boldsymbol{\beta} \mathbf{f}_t) \text{ subject to } \boldsymbol{\beta}' \boldsymbol{\beta} = \mathbf{I}_r
$$

- Clever choices of *Σ<sup>ε</sup>* lead to difference estimators
	- $\blacktriangleright$  Using diag  $(\hat{\sigma}^2_1,\ldots,\hat{\sigma}^2_k)$  where  $\hat{\sigma}^2_j$  is variance of  $\mathsf{x}_j$  leads to correlation
	- $\triangleright$  Tempting to use GLS version based on  $r$  principal components

#### Algorithm (Principal Component Analysis using GLS )

- 1. *Estimate*  $\hat{\epsilon}_{it} = x_{it} \hat{\boldsymbol{\beta}}_i \hat{\mathbf{f}}_t$  *using*  $r$  *factors*
- 2. *Estimate*  $\hat{\sigma}_{ei}^2 = T^{-1} \sum \hat{\epsilon}_{it}^2$  and **W** = diag (*w*<sub>1</sub>, . . . , *w*<sub>*k*</sub>) *where*

$$
w_i = \frac{1/\hat{\sigma}_{\epsilon i}}{\sum_{j=1}^k 1/\hat{\sigma}_{\epsilon j}}
$$

3. *Compute PCA-GLS using* **WX**

## Other Generalized PCA Estimators

- Absolute covariance weighting
	- 1. Compute complete residual covariance  $\hat{\Sigma}_\epsilon$  from residuals
	- 2. Replace  $\hat{\sigma}_{ei}^2$  in step 2 with  $\hat{\sigma}_{ei}^2 = \sum_{j=1}^k |\hat{\Sigma}_{e}(i,j)|$
- Down-weights series which have both large idiosyncratic variance *and* strong residual covariance
- Stock & Watson (2005) use more sophisticated method
	- 1. Estimate AR(P) on  $\hat{\epsilon}_{it}$  for all series

$$
\hat{\epsilon}_{it} = \sum_{j=1}^{p_i} \phi_j \epsilon_{it-j} + \xi_{it}
$$

2. Construct quasi-differenced *xit* using coefficients

$$
\tilde{x}_{it} = x_{it} - \sum_{j=1}^{p_i} \hat{\phi}_j x_{it-j}
$$

- 3. Estimate *σ*ˆ 2 *<sup>ε</sup><sup>i</sup>* using *<sup>ξ</sup>*<sup>ˆ</sup> *it*
- 4. Re-estimate factors using quasi-differenced data and weighting, iterate if needed

# Generalized Principal Components Inputs

Normalized Residual Variance

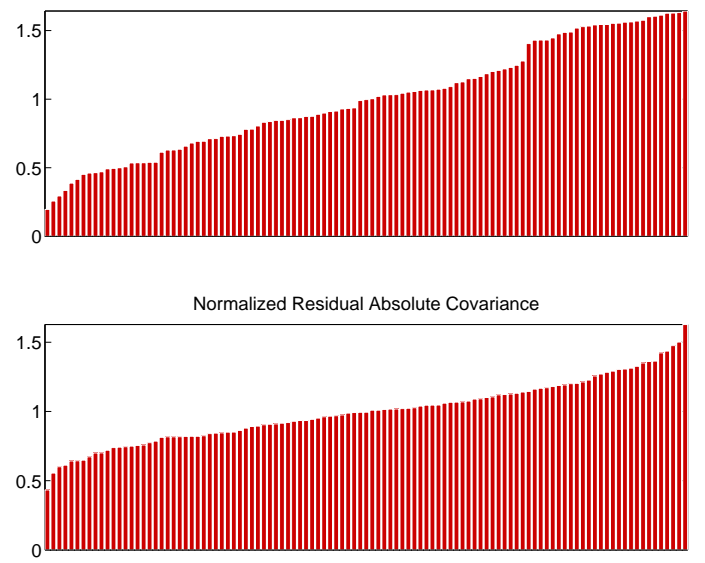

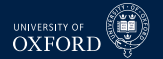

## Generalized Principal Components Weights

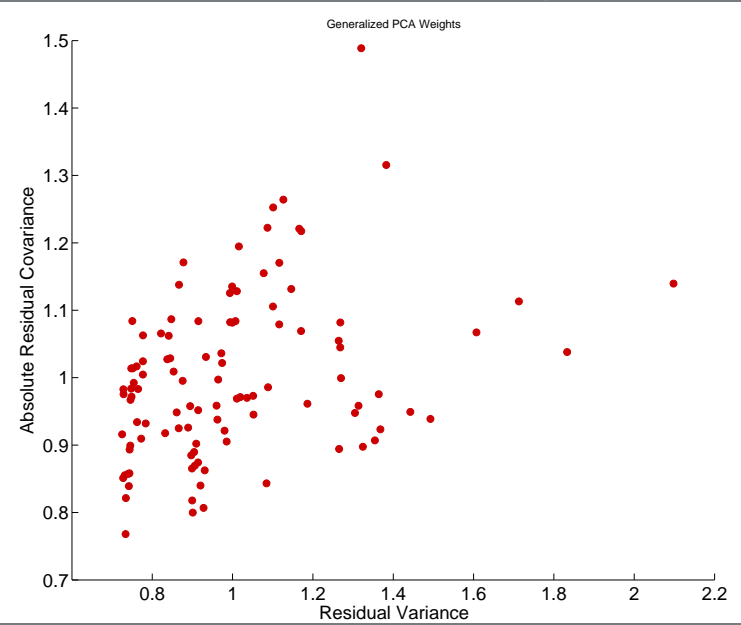

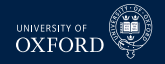

#### Redundant and repeated factors

- 
- Redundant factors can have adverse effects on common components
- Exactly redundant factors are identical to increasing the variance of a studentized data series
	- Including  $x_{it}$  *m*-times is the same as using  $mx_{it}$
- Some evidence that excluding highly correlated factors is useful (Boivin & Ng 2006)

#### Algorithm (Removal of Redundant Factors)

- 1. *For each series i find series with maximally correlated error, call index j<sup>i</sup>*
- 2. *Drop series in* {*ji*} *that are maximally correlated with more than 1 series*
- 3. *For series which are each other's*  $j_i$ *, drop series with lower*  $R^2$
- Can increase step 1 to two or even three series

# Thresholding to Select Forecasting Relevant Factors

- Bai & Ng (2008) consider problem of selecting *forecasting relevant* factors
- Well known issue for PCA is that factors are selected only using **x***<sup>t</sup>*
- **Can this be improved using information about**  $y_t$ **?**

#### Algorithm (Hard Thresholding for Variable Selection)

- 1. *Regress*  $y_t = \phi_0 + \sum_{i=1}^p \phi_i y_{t-i} + \gamma x_{t-1} + \epsilon_t$
- 2. *Compute White heteroskedasticity robust standard errors and t-stat*
- 3. *Retain any x<sup>t</sup> where* |*t*| *> C<sup>α</sup> for some choice of α. Common choices are 10%, 5% or 1%.*
- Bai & Ng also discuss methods for soft thresholding, but these require technology beyond this course (LASSO and Elastic Net)

## Hard Thresholding for GDP,  $h = 1$

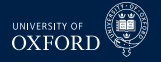

Hard Thresholding, h=1

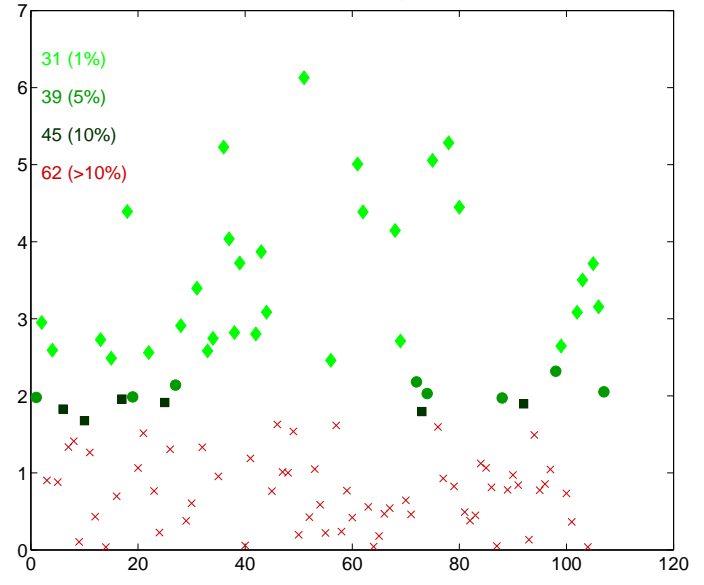

## Hard Thresholding for GDP,  $h = 4$

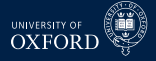

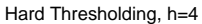

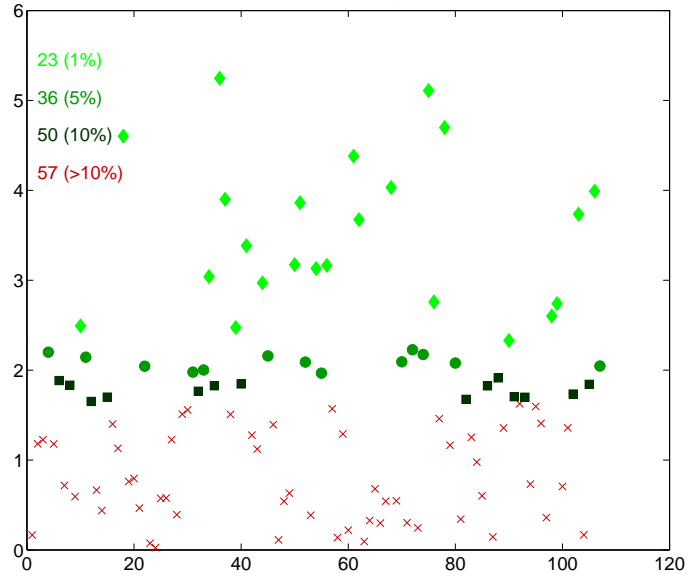

#### UNIVERSITY OF Prinicpal Component Analysis with Missing Data **OXFORD**

- Two obvious solutions to missing data in PCA
	- $\triangleright$  Drop all series that have missing observations
	- $\cdot$  Impute values for the missing values
- Missing data structure in SW 2012

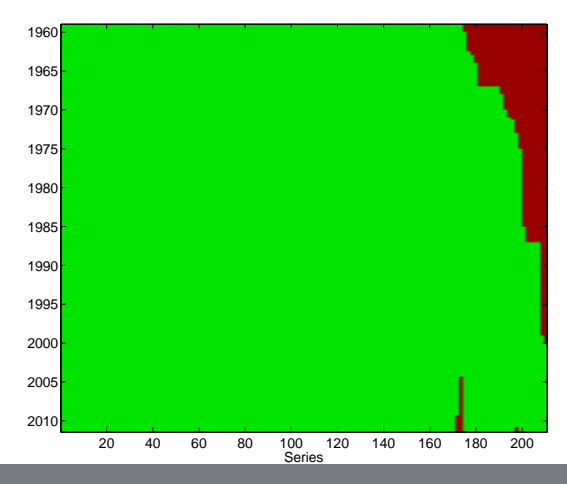

#### UNIVERSITY OF Prinicpal Component Analysis with Missing Data **OXFORD**

- Two obvious solutions to missing data in PCA
	- $\triangleright$  Drop all series that have missing observations
	- $\cdot$  Impute values for the missing values
- Missing data structure in SW 2012

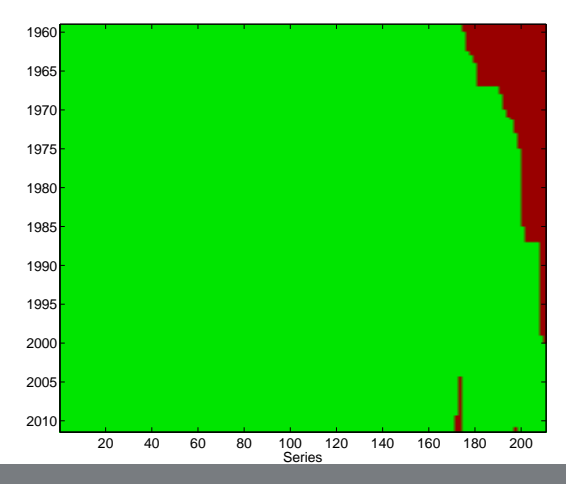

# Expectations-Maximization (EM) Algorithm

- 
- Some problem with unobserved states can be solved using the EM algorithm
- Consider problem of estimating means from an i.i.d. mixture

 $X_i = Y_i \mu_1 + (1 - Y_i) \mu_2 + Z_i$ 

- $\blacktriangleright$   $Y_i$  is i.i.d. Bernoulli $(p)$ ,  $Z_i$  is standard normal
- $\rightarrow$  *Y<sub>i</sub>* was observable, trivial problem (OLS)
- $\blacktriangleright$  When  $Y_i$  is not observable, much harder
- $\triangleright$  EM algorithm will iterate across two steps:
	- 1. Construct "as-if"  $Y_i$  using expectations of  $Y_i$  given  $\mu_1$  and  $\mu_2$
	- 2. Compute

$$
\hat{\mu}_1 = \frac{\sum \Pr(Y_i = 1)X_i}{\sum \Pr(Y_i = 1)} \qquad \hat{\mu}_2 = \frac{\sum \Pr(Y_i = 0)X_i}{n - \sum \Pr(Y_i = 1)}
$$

- 3. Return to 1, stopping if the means are not changing much
- Algorithm is initialized with "guesses" about  $\mu_1$  and  $\mu_2$ 
	- **–** Example: Mean of data above median, mean of data below median
- $\blacktriangleright$  Consider case where  $\mu_1 = 10$ ,  $\mu_2 = -10$

## Imputing Missing Values in PCA

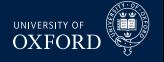

- **I** Ideally would like to solve PCA problem only for observed data
- Difficult in practice, no know closed form estimator
- Expectation-Maximization (EM) algorithm can be used to simply impute missing data
	- Exercise missing with  $r$ -factor expectation (E)
	- $\triangleright$  Maximize the likelihood (M), or minimize sum of squares

#### Algorithm (EM Algorithm for Imputing Missing Values in PCA)

- 1. *Define*  $w_{ij} = I\left[y_{ij} \text{ } observed\right]$  *and set*  $i = 0$
- 2. *Construct*  $X^{(0)} = W \odot X + (1 W) \odot \iota \bar{X}$  where *i*s a T by 1 vector of 1s
- 3. *Until*  $\left| \mathbf{X}^{(i+1)} - \mathbf{X}^{(i)} \right|$  $\vert < c$ *:* 
	- a. *Estimate r factors and factor loadings,* **F**ˆ (*i*) *and β*ˆ (*i*) *from* **X**(*i*) *using PCA*  $\mathbf{b}.$  Construct  $\mathbf{X}^{(i+1)} = \mathbf{W} \odot \mathbf{X} + (1 - \mathbf{W}) \odot \left( \mathbf{\hat{F}}^{(i)} \mathbf{\hat{\beta}}^{(i)} \right)$
	- c. *Set i* = *i* + 1

## Hierarchical Factors

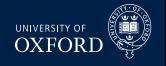

- Can use partitioning to construct hierarchical factors
- Global and Local
	- 1. Extract 1 or more factors from all series
	- 2. For each regions or country *j*, regress series from country *j* on Global Factors, and extract 1 or more factors from residuals
		- $\triangleright$  Country factors uncorrelated with Global, but not local from other regions/countries
- Nominal and Real
	- 1. Extract 1 or more general factors
	- 2. For each group real/nominal series, regress on general factors and then extract factors from residuals

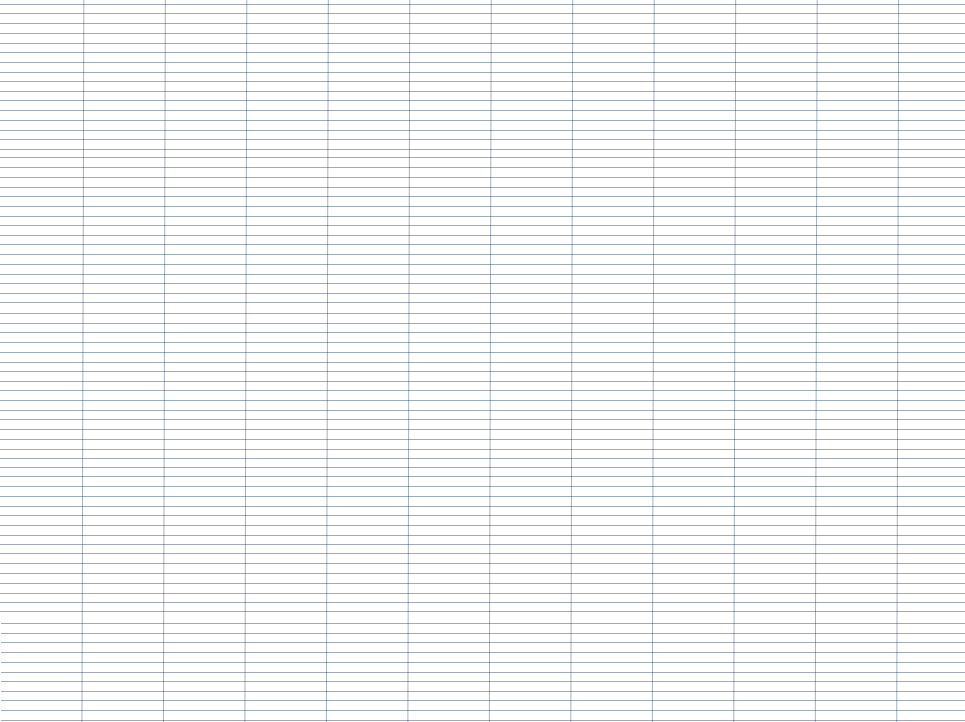

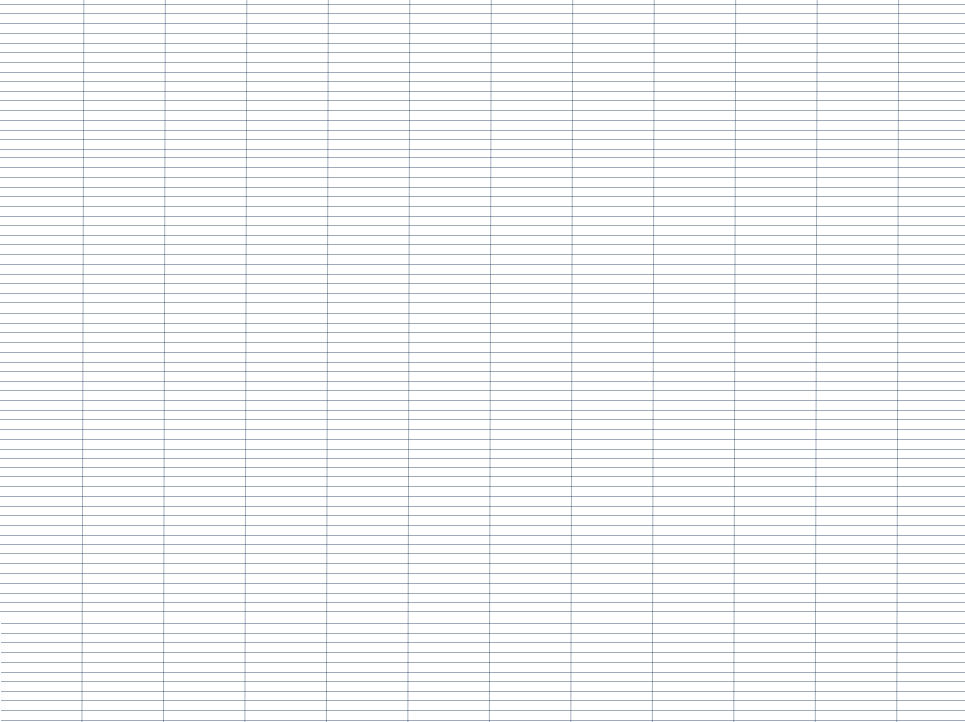

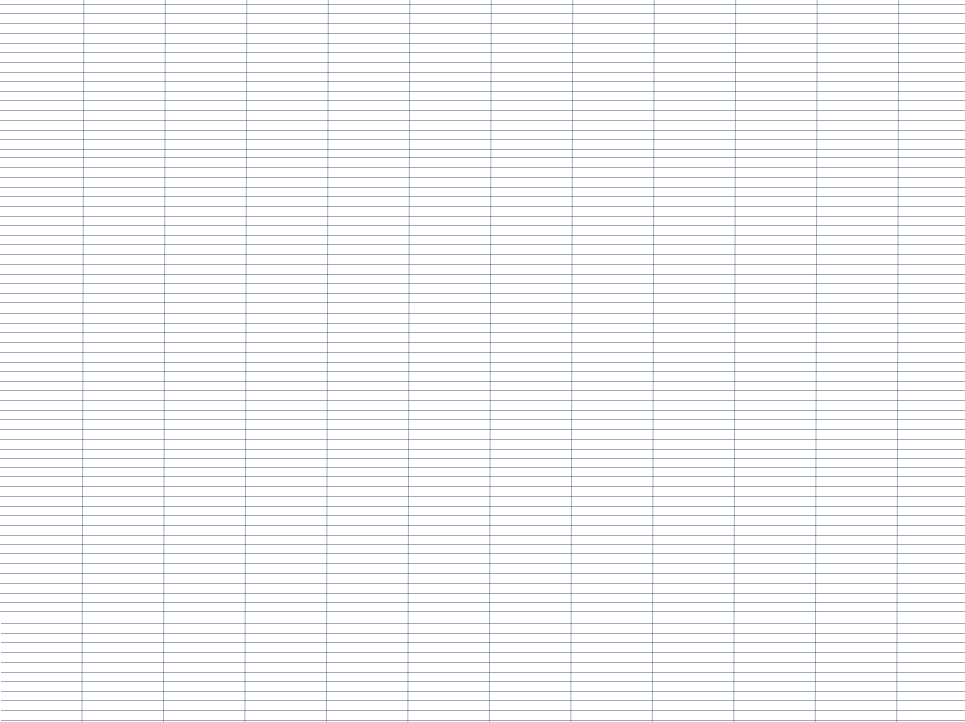

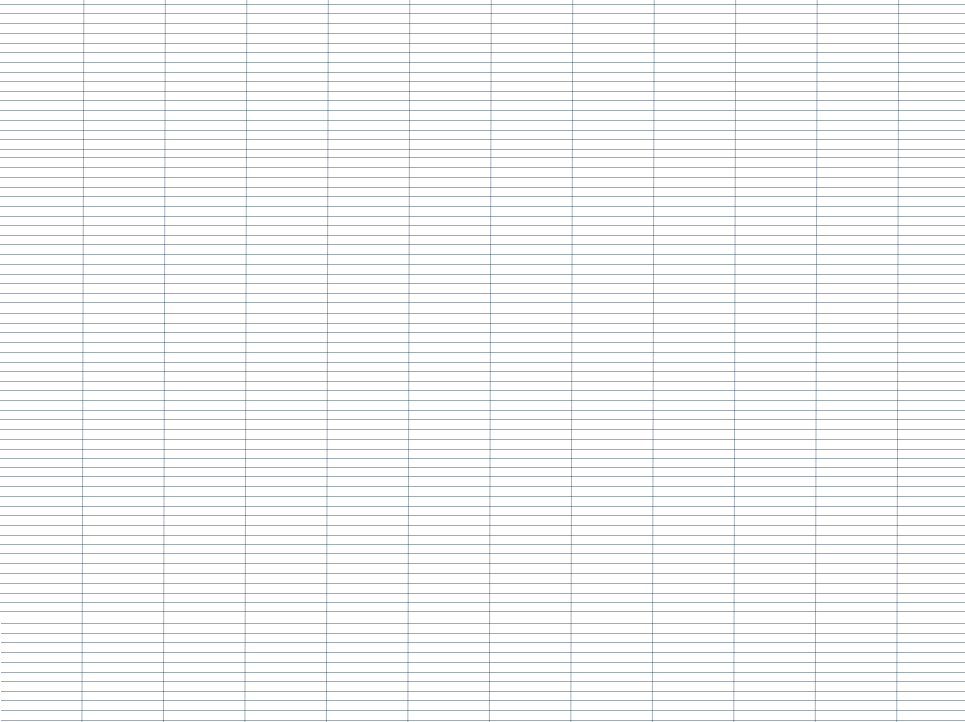

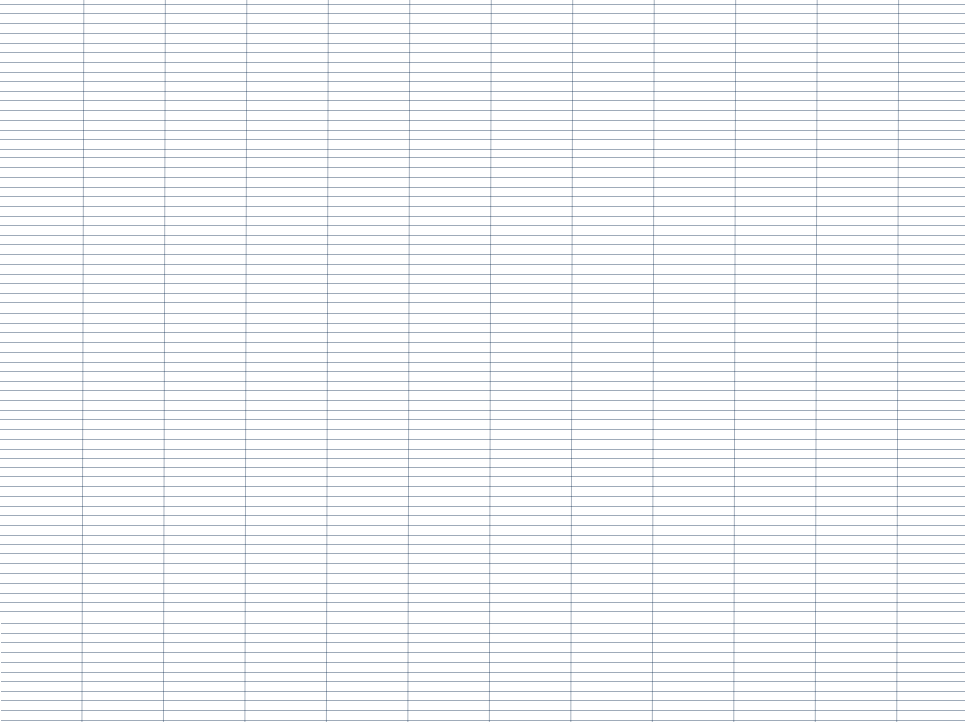